+7 (499) 391-24-49 info@pioner-servis.

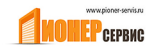

RU - Инструкции и предупреждения по установке

## $L$ P1-LP2

## Индукционная петля

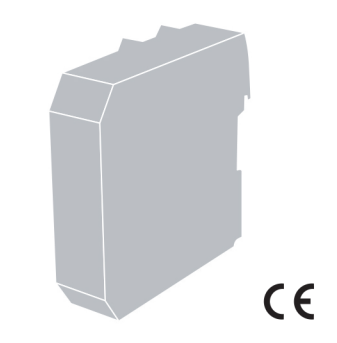

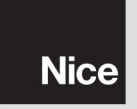

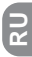

: "www.niceforyou.ru".

÷

 $\overline{1}$ 

LP1 LP2

 $\overline{\phantom{a}}$ 

 $\overline{1}$ 

; NICE

: "EN 12453:

LP1 LP2

 $\overline{1}$ 

 $\cdot$  LP1 LP2

٠

'n,

1 ٠

 $\bullet$ 

 $\bullet$ 

٠

×

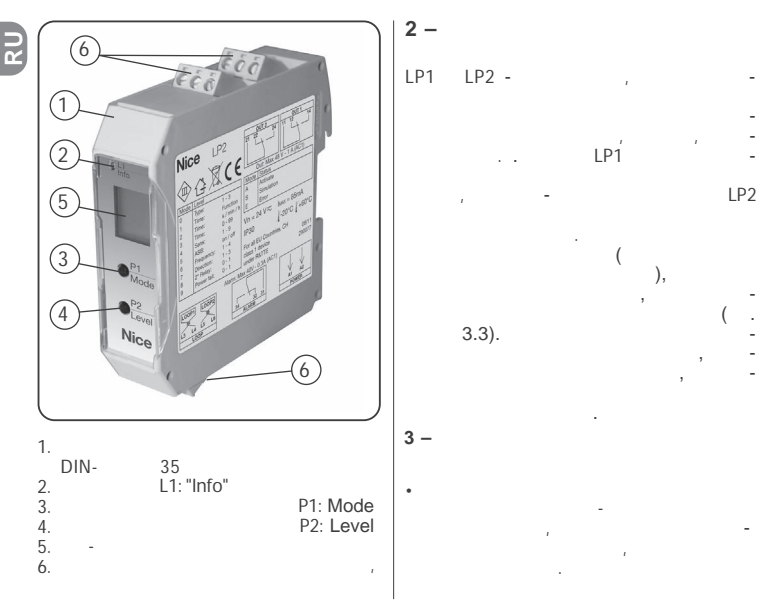

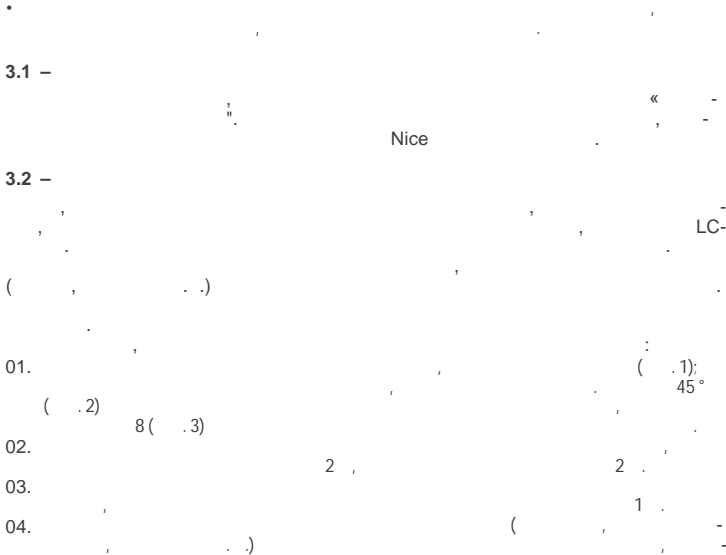

тесь, что их нельзя перенести, это может привести ложным срабатываниям.

- 3

**RU**

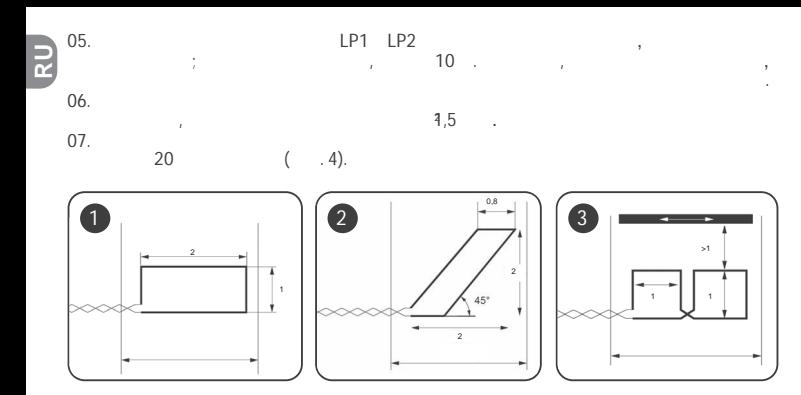

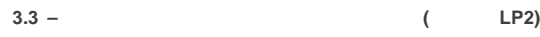

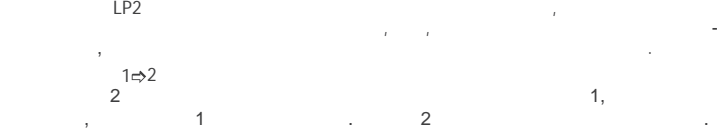

 $4\,$  -

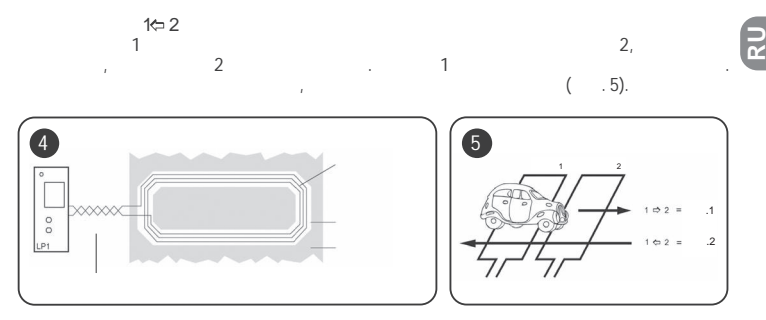

## **3.4 –**<br>01.

01.  $\blacksquare$ 

 $45^{\circ}$ 

не менее 30 мм глубину, большая глубина требуется, если поверхность поверхность поверхность поверхность поверхн проезда не жесткая; асфальте, например, кабель требует большей защиты, поскольку деформации могут повредить его со временем. Углы

Очистить тщательно штробу, затем провода, нажимая на них, нажимая на них, нажимая на них, нажимая на них, нажи

Количество витков, для получения петли зависит от ее периметра, см. таб-

Показатели, представленные таблице, представлены для цемента или асфальта, наличиеметалла, арматуры изменит индуктивность петли. Если

02.

защиты проводов.

 $\mathbf 1$ .

что- бы они осели на дно.

03.

 $\overline{R}$ 04.

300 80

"6 -

 $70^{\circ}$ .

05.

 $.6$ 

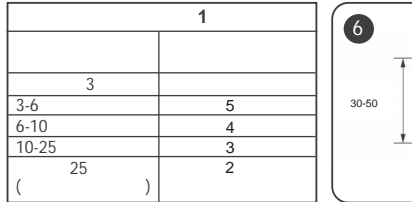

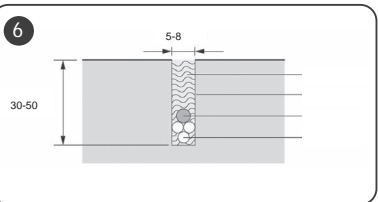

 $\ddot{\phantom{0}}$ 

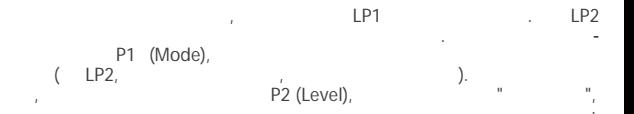

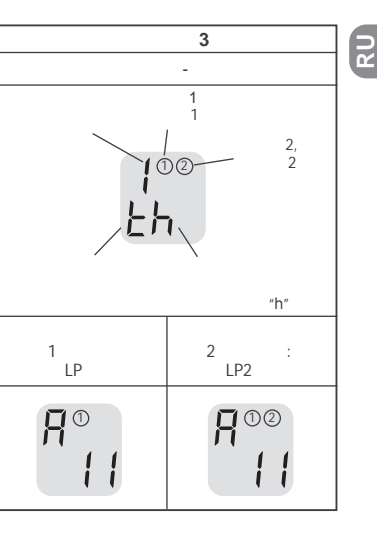

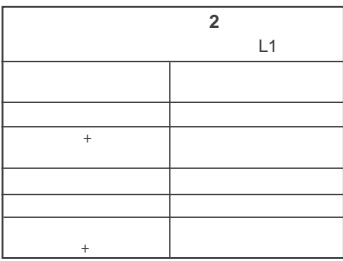

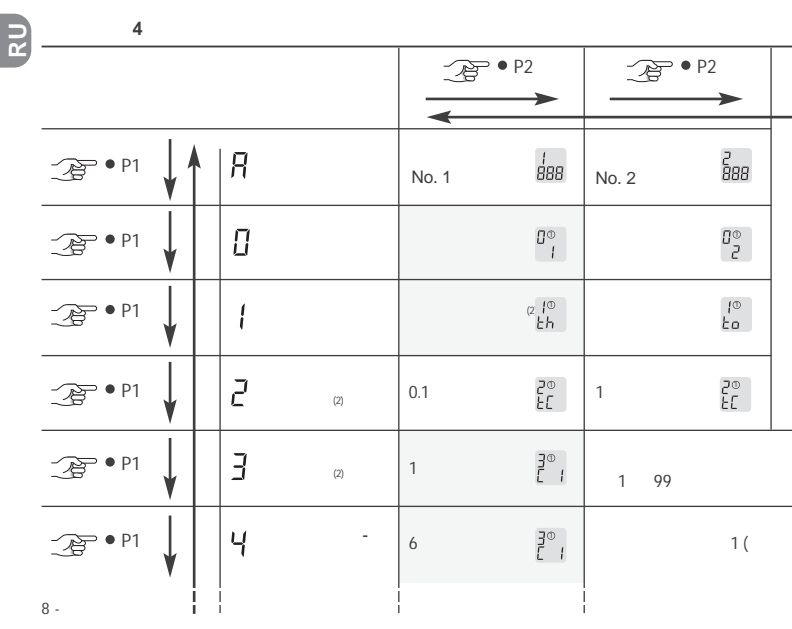

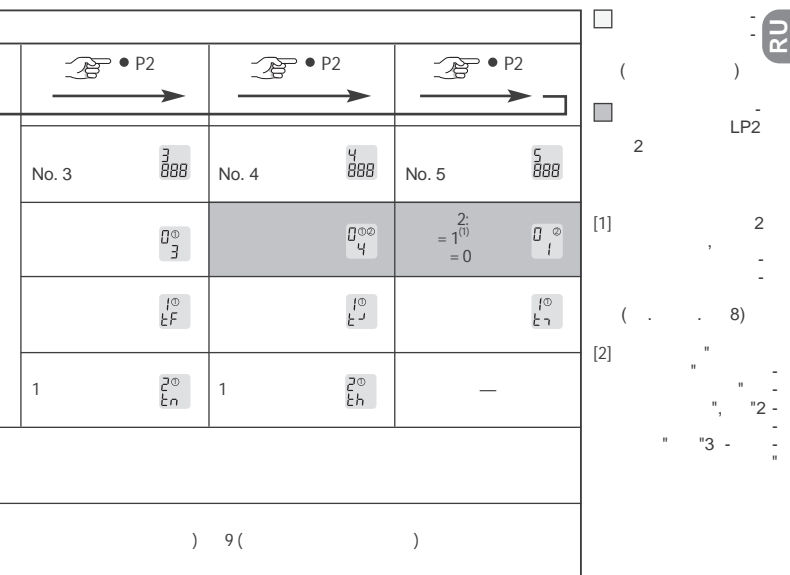

*...*ПРОДОЛЖЕНИЕ

Русский - 9

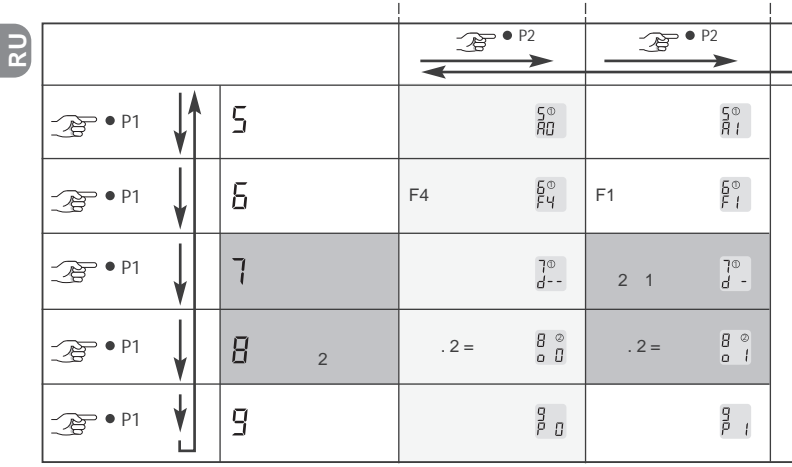

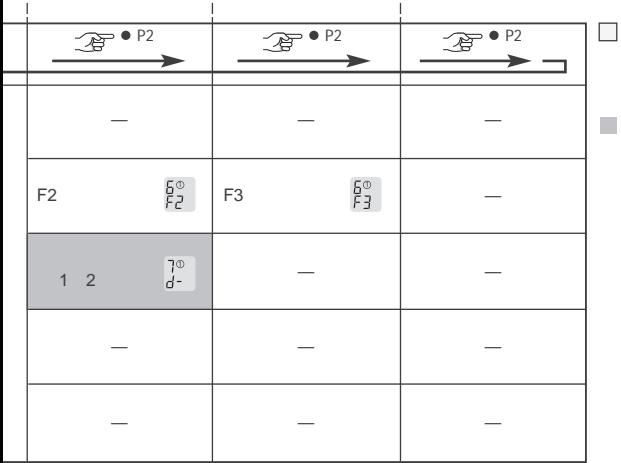

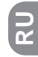

÷

 $LP2$  2 -

 $\overline{a}$ 

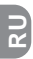

 *-* Регулярные работы*:* стандартный выбор во время эксплуатации*.* случае выхода из строя ( дополнение индикатору L1, который начинает мигать красным), код ошибки будет появляется на дисплее. Перечень отказов можно пос-мотреть нажатием 2, даже после того, как проблема была решена. Для удаления списка, просто удерживайте P2 более 2 сек.

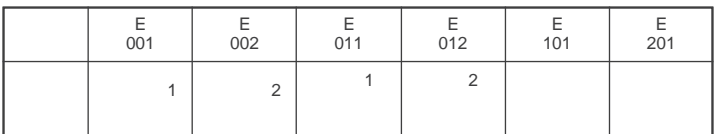

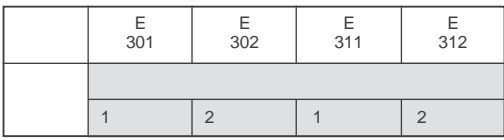

 $0$  -  $\hspace{1cm}$  : позволяет выбрать тип операции или поведение реле $\hspace{1cm}$  :

зависимости от различных состояний, на основании таблицы 5.

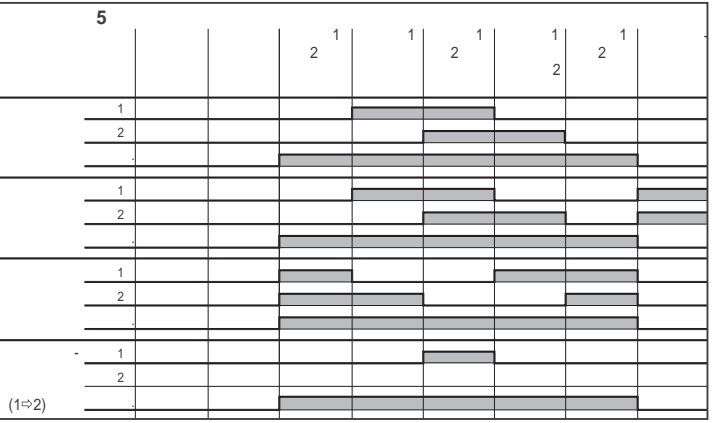

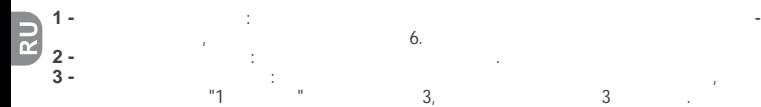

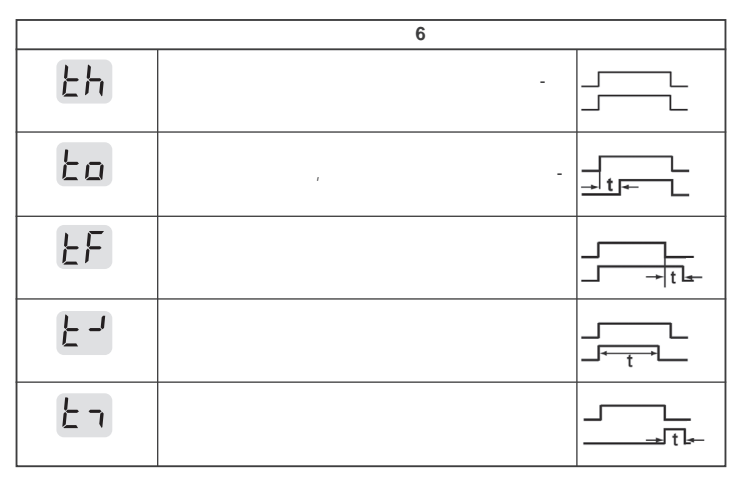

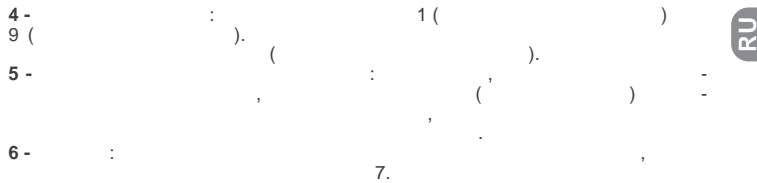

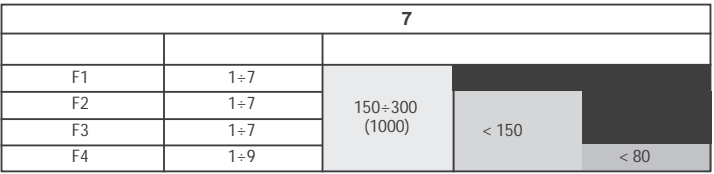

функция сохраняет настройки когда отключается питание. При включении напряжения, детектор использует сохраненную информацию управляет выходами

Если эта функция не активна, детектор будет перекалибровываться, при возоб-

**7 - Логика направления: обоих происходить обоих происходить обоих происходить обоих происходить обоих происходить о**  $7 -$ <br>  $8 -$ <br>  $9 -$ <br>  $2 -$ <br>  $2 -$ <br>  $1 -$ <br>  $2 -$ <br>  $1 -$ <br>  $2 -$ <br>  $1 -$ <br>  $2 -$ **8 - Конфигурация выходят 2**: можно отключить соответствующий выход. **9 - Сбой питания**: используется для включения защиты от сбоев питания. Эта

согласно текущей активности петли.

новлении питания по ситуации на момент включения.

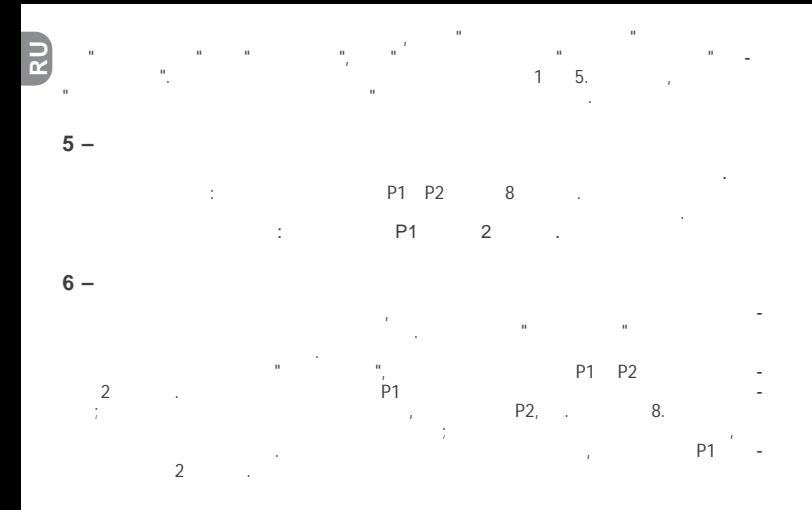

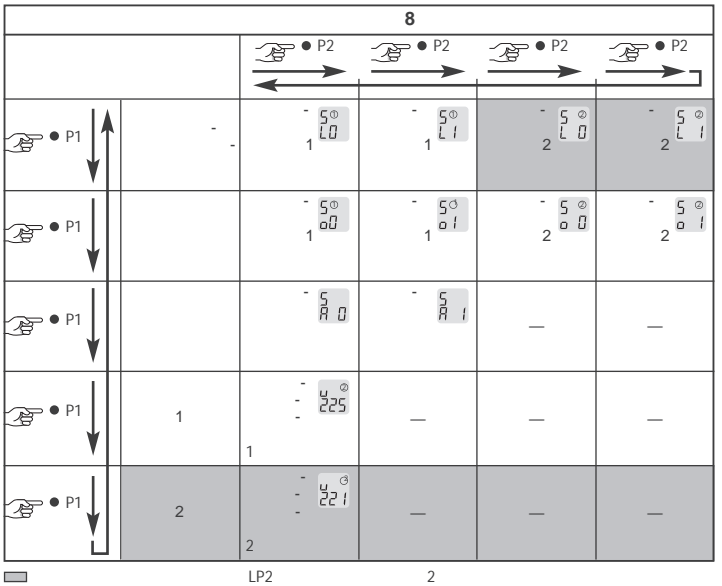

์<br>R

**RU**

няться квалифицированным персоналом. Устройство изготовлено из различных материалов: некоторые из них могут быть переработаны, другие не могут. Узнайте об утилизации, используемой вашей области, для данного устройства. **Важно!** - Некоторые части устройства могут содержать опасные или вредные вещества, которые при попадании окружающую среду, могут иметь пагубное воздействие на окружающую среду или здоровье человека.

должно быть утилизировано вместе ним.

Как при монтаже, конце срока службы устройства, работы должны выпол-

Как указано символе, который здесь указан, продукт не может выбрасываться вместе другими бытовыми отходами. Утилизация районе, или вернуть продавцу при покупке аналогичного изделия. **Важно!** - Местное законодательство может выписать большие штрафы, если утилизация изделия произведена не правильно.

×. Θ ū

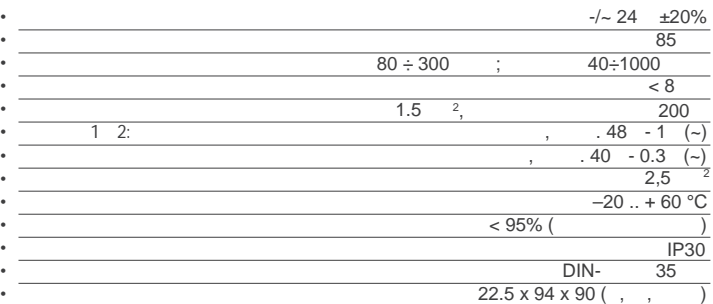

ั<br>∝

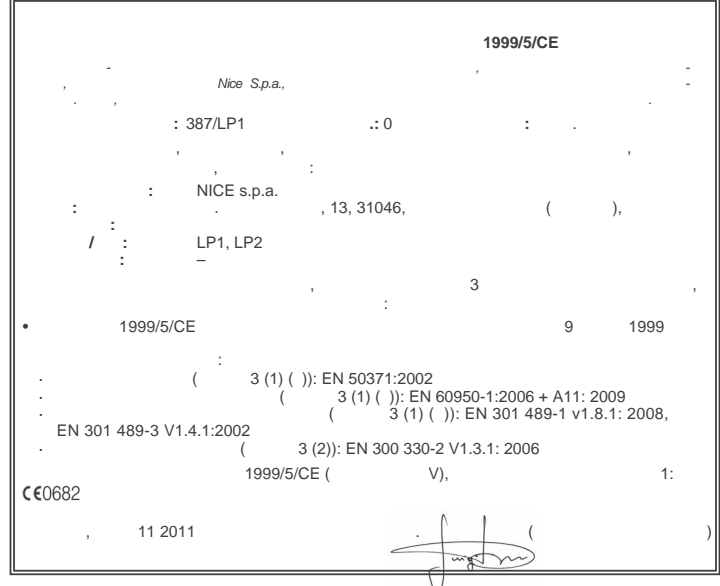

**RU**

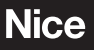

info@niceforyou.ru

## www.niceforyou.ru